# Bearden Walkthrough

Jon Allured

Engineer, Artsy

@jonallured

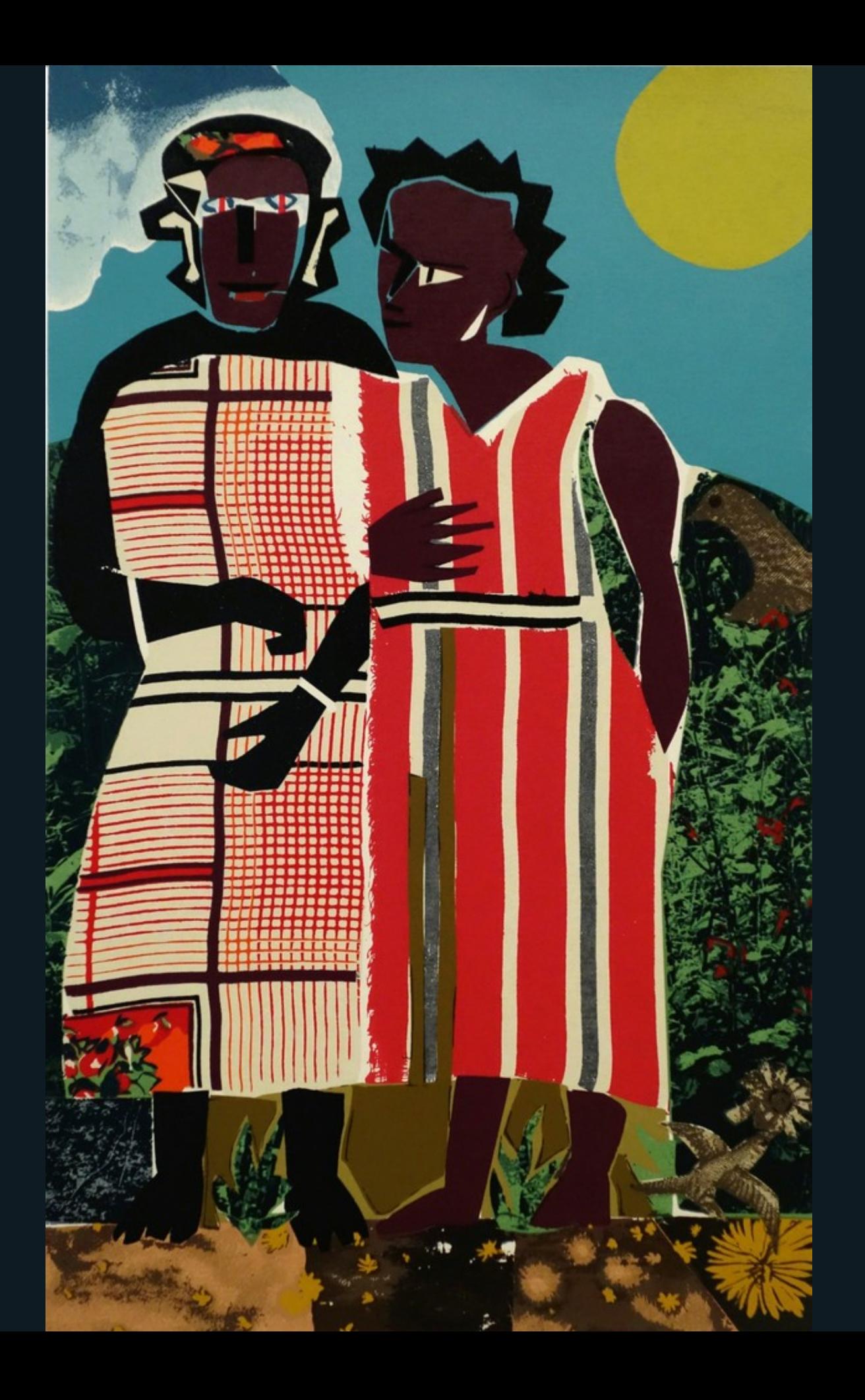

## **jon.zone/rubymn-bearden**

# ART SY

### Artsy's mission is to make all the world's art accessible to anyone with an Internet connection.

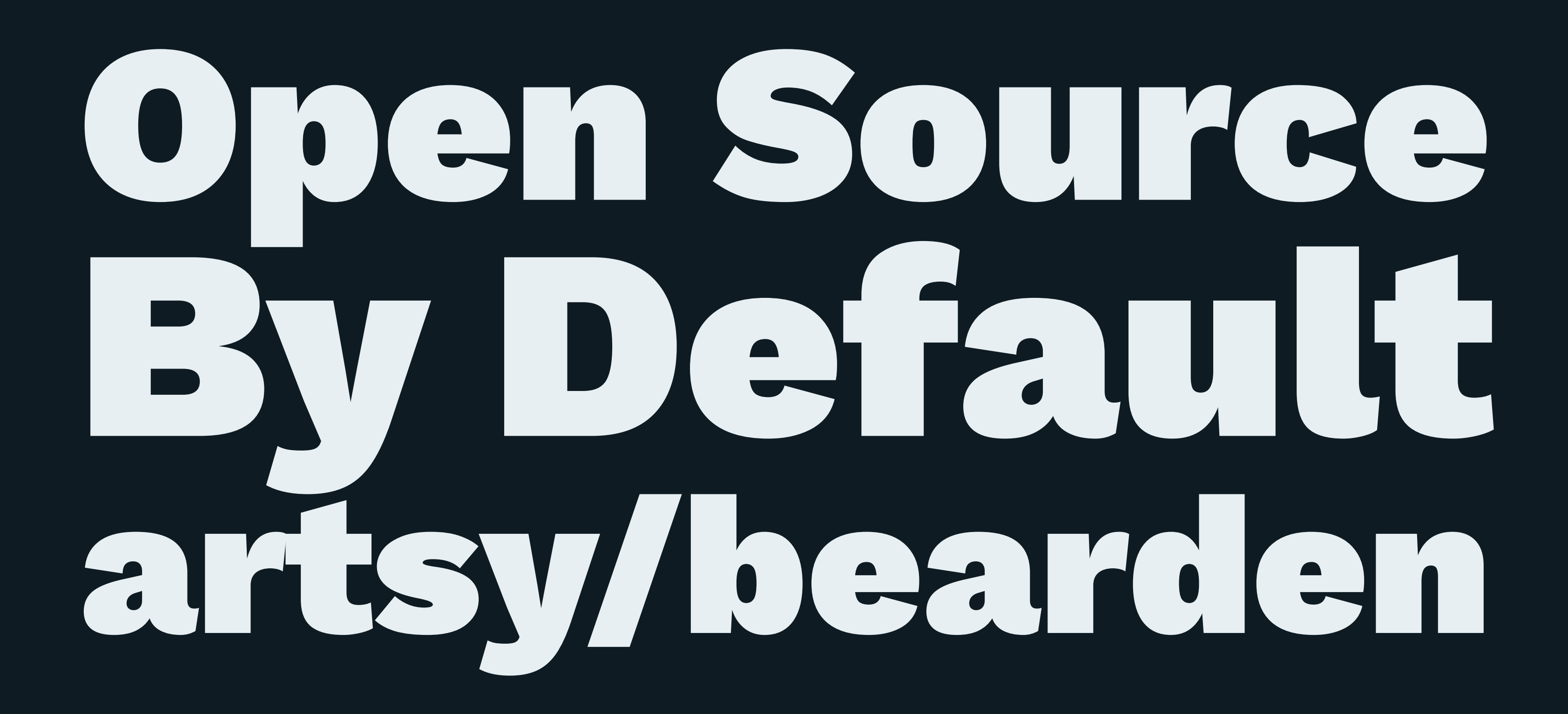

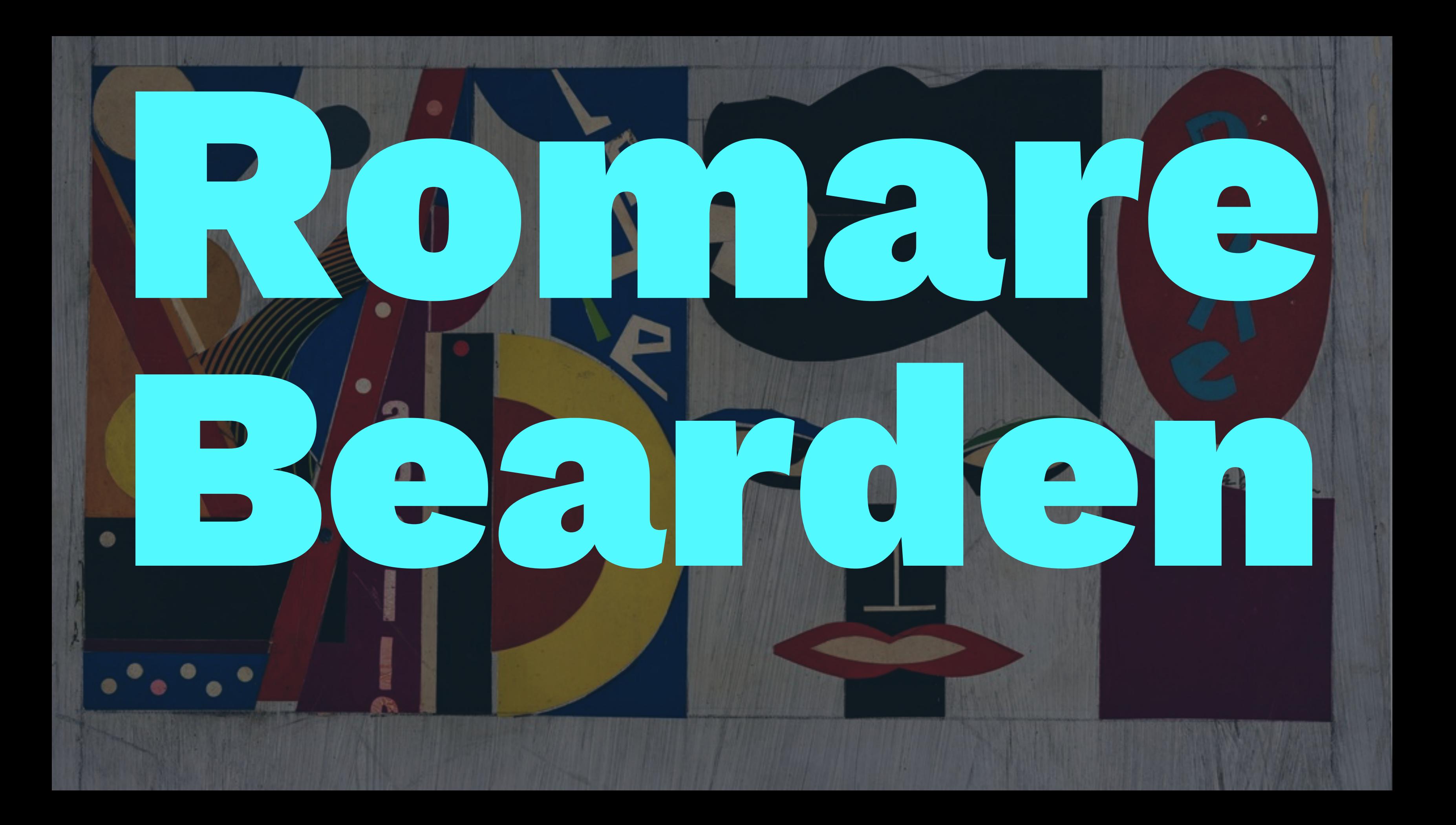

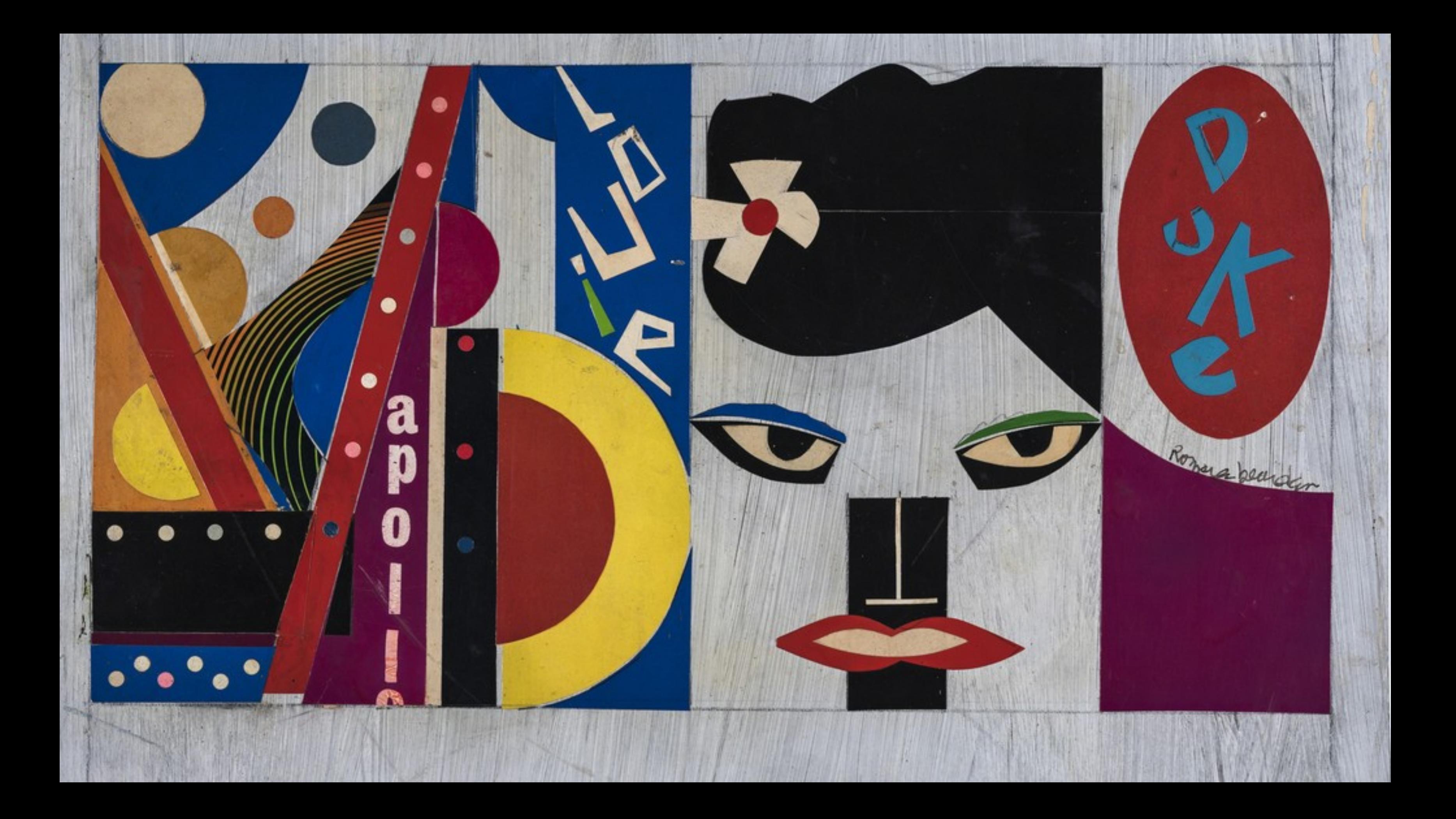

#### What Does Bearden Do?

- Database of Arts Organizations
- Ranks relational data by source and flattens into winning data
- Imports CSVs -> Writes to Postgres -> Exports CSVs to Redshift

#### Gimme Some Stats!

% cloc ./ 300 text files. 300 unique files. 105 files ignored.

github.com/AlDanial/cloc v 1.70 T=2.51 s (83.5 files/s, 2884.8 lines/s)

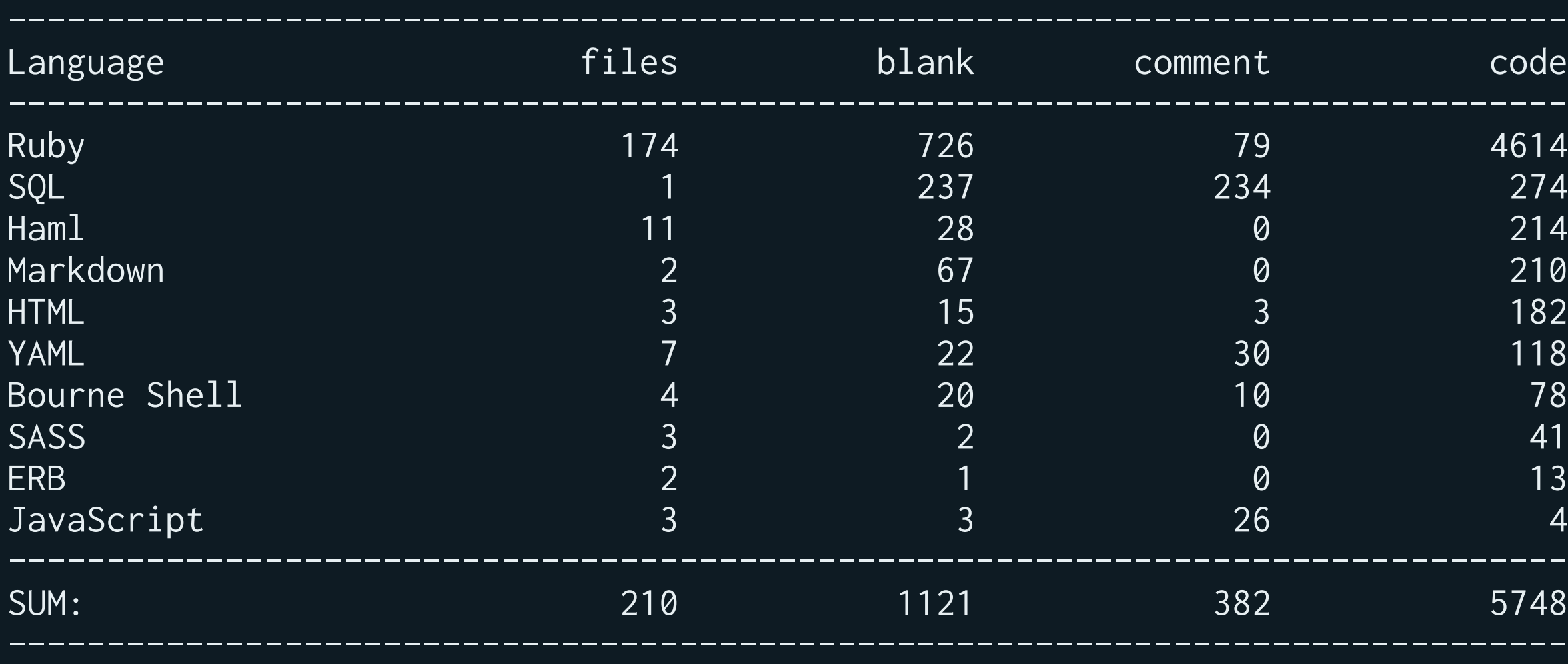

#### Gimme Some Stats!

- 5 controllers
- 31 models
- 12 views
- 8 jobs

# Small objects that do one thing

31 files in app/models 14 ApplicationRecord children

17 POROs, nice

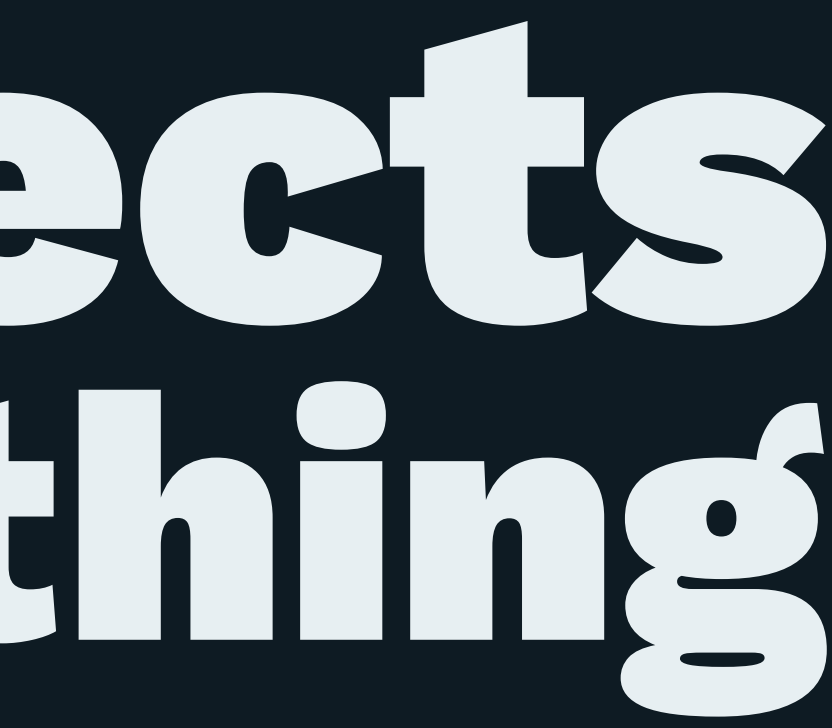

### Bearden highlights:

- source rank resolution
- simple state machines
- poor man's Sidekiq batches
- Slack for updates

#### list\_from\_source\_a.csv

#### email comme contract and a series of the mame

julia@gallery\_abc.com Gallery ABC

list\_from\_source\_b.csv

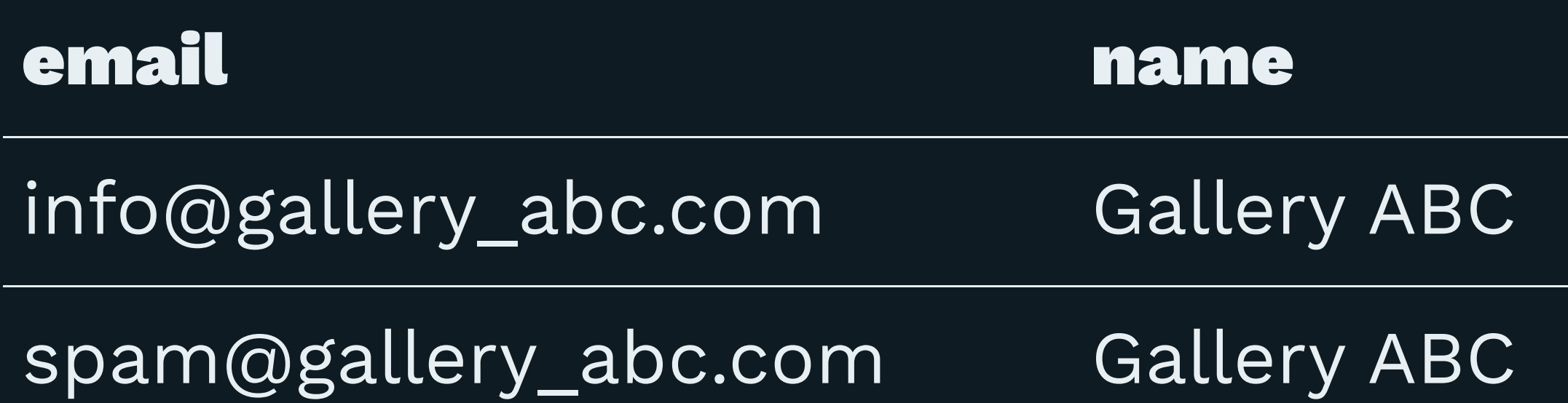

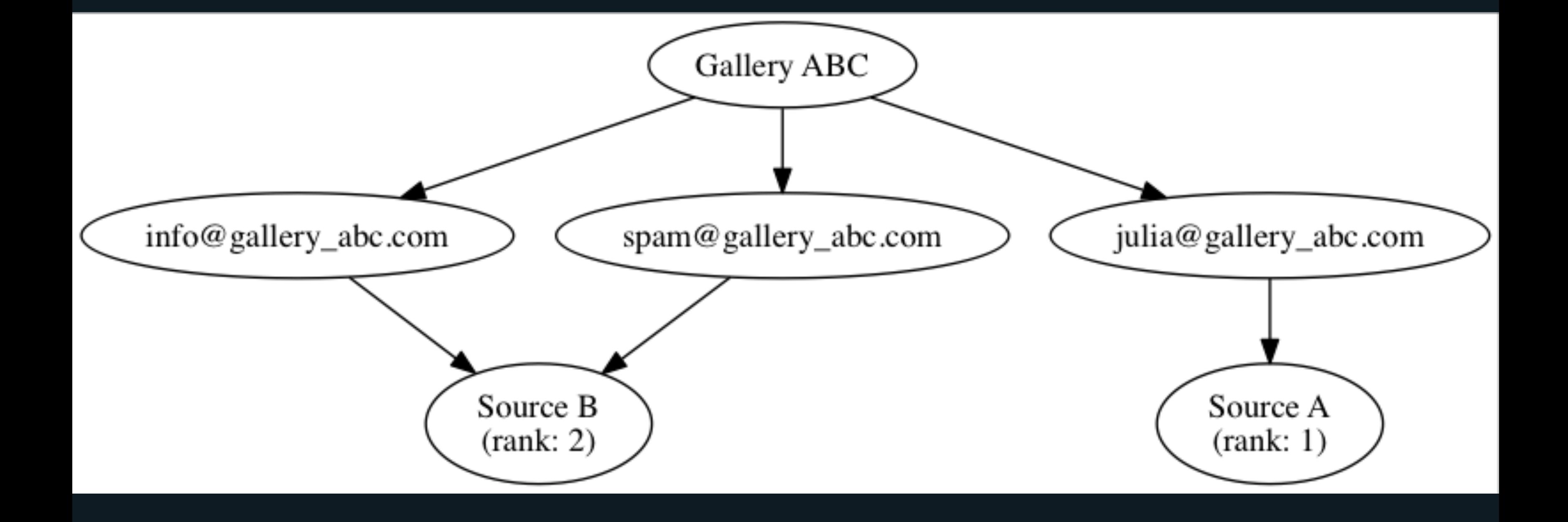

#### export\_list.csv

#### email email and a series of the mame

### julia@gallery\_abc.com Gallery ABC

## **soveran/micromachine**

— > 50 lines of code — composition — 0 dependencies — cool name

#### Import States

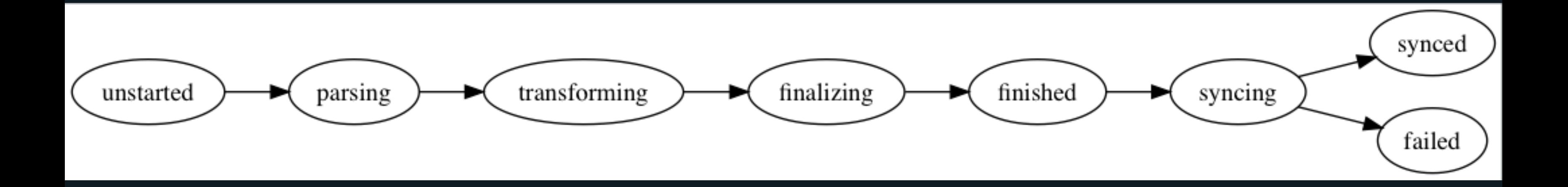

```
class Import < ApplicationRecord
   validates :state, presence: true, inclusion: ImportMicroMachine.valid_states
```

```
 def parse
   machine.trigger ImportMicroMachine::PARSE
   ParseCsvImportJob.perform_later id
 end
```

```
 private
```

```
 def machine
   @machine ||= ImportMicroMachine.start(state, method(:update_state))
 end
```

```
 def update_state(_)
     update_attributes state: machine.state
   end
end
```

```
class ImportMicroMachine < MicroMachine
   UNSTARTED = 'unstarted'.freeze
   PARSE = 'parse'.freeze
   PARSING = 'parsing'.freeze
   def self.valid_states
     machine = new(UNSTARTED)
```
machine.configure

machine.states

```
 end
 def self.start(initial_state, callback)
   new(initial_state).tap { |machine| machine.configure(callback) }
 end
```

```
 def configure(callback = nil)
     on(:any, &callback) if callback
     self.when(PARSE, UNSTARTED => PARSING)
   end
end
```
#### Poor Man's Sidekiq Batch

— Parent job that enqueues child jobs — Child jobs run in parallel and increment counter — Heroku Scheduler checks the state of the counter

### ack Integration

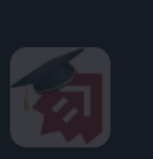

- $\bigstar$  STARRED
- # bearden-burden
- 
- 
- $#$  rosalind
- 
- 
- $C<sup>z</sup>$  lancew
- $C<sup>z</sup>$  madeleineb  $\Xi$
- 

**CHANNELS** 

- aotd
- 
- $#$  dev
- dev-offtopic
- 
- 

Y Sync starting

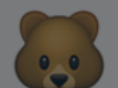

**bearden-bot** APP 7:04 PM

 $\mathbb{Z}^{\mathbb{Z}^{\mathbb{Z}}}_{\mathbb{Z}}$  Fair Exhibitor Roster import: 33 finished: https://bearden.artsy.net/imports/33

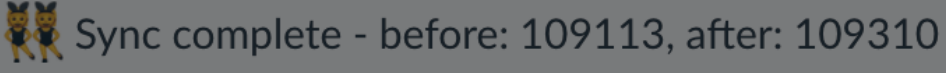

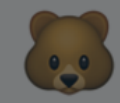

**bearden-bot** APP 7:14 PM

Y Sync starting

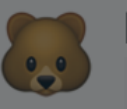

**bearden-bot** APP 11:38 PM

Sync failed with: PG:: UnableToSend: SSL SYSCALL error: EOF detected

June 9th

 $\mathcal{S}$ 

<u> දිරි3</u>

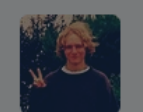

lancew 7:40 AM

Looks like a connection error. I'll retrigger the sync

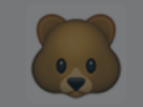

bearden-bot APP 7:40 AM &

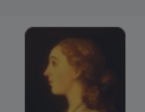

Y Sync starting madeleineb & 8:31 AM

**Thanks Lance!** 

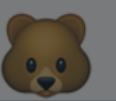

 $\pm$ 

**bearden-bot** APP 1:08 PM Sync complete - hefore: 69000 after: 109315

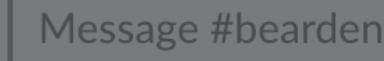

Message #bearden-burden

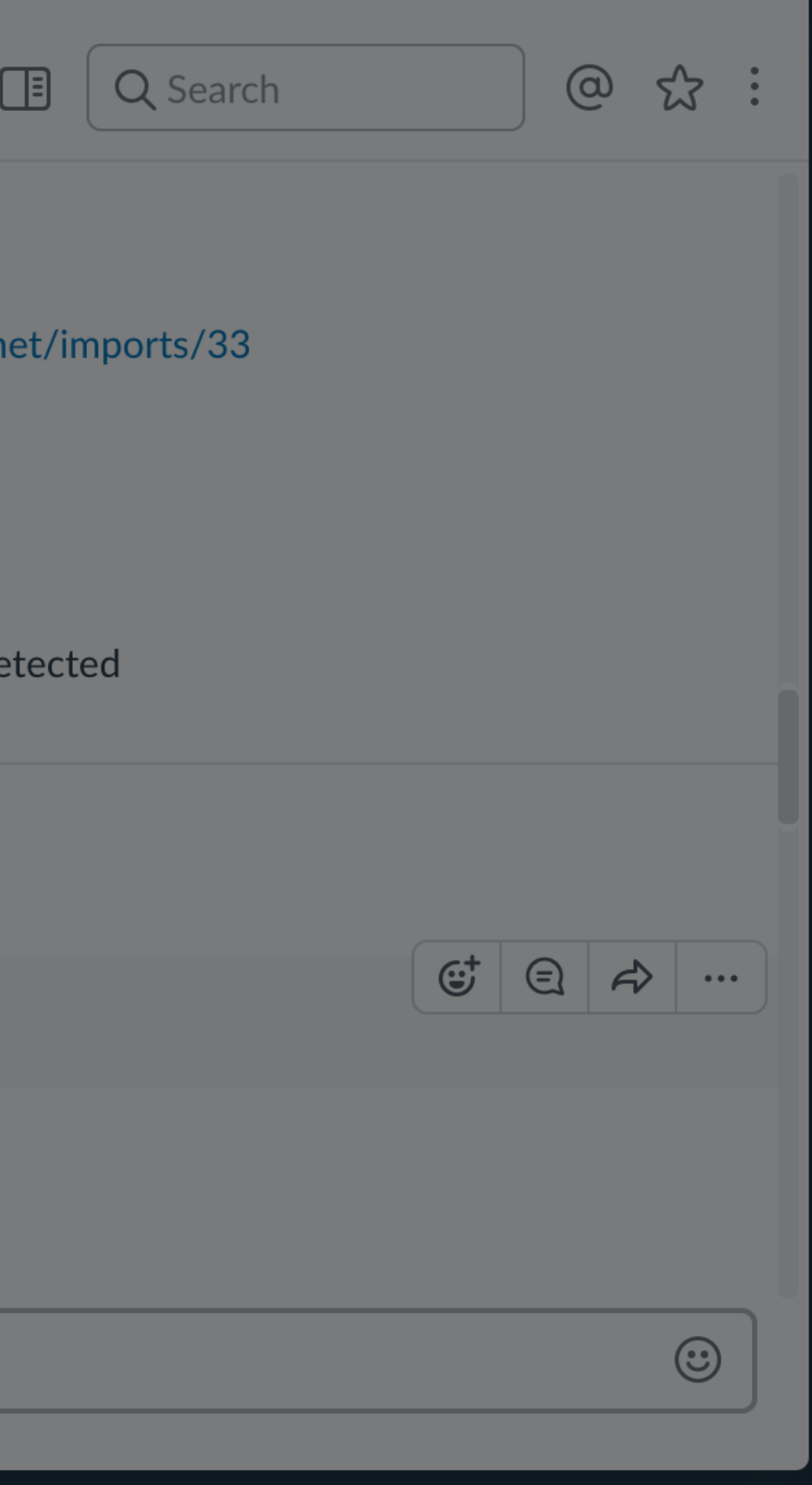

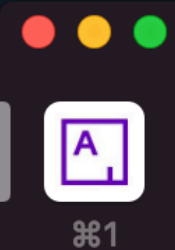

南

 $\frac{1}{2}$ 

 $\frac{1}{2}$ 

 $+$ 

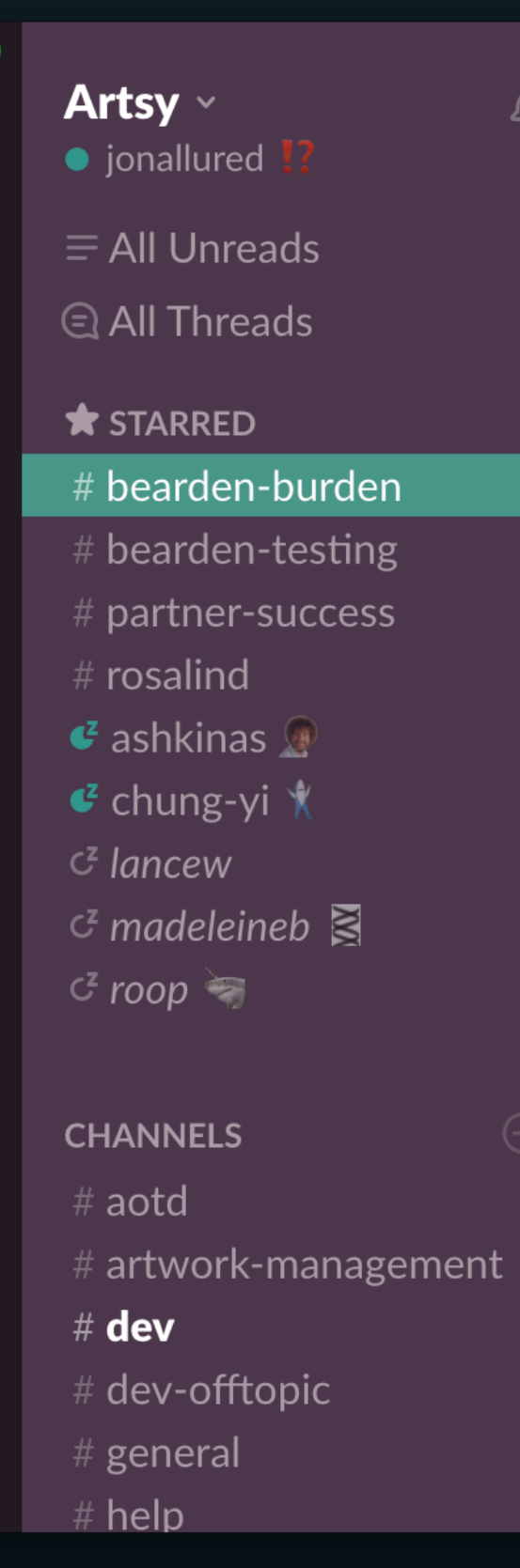

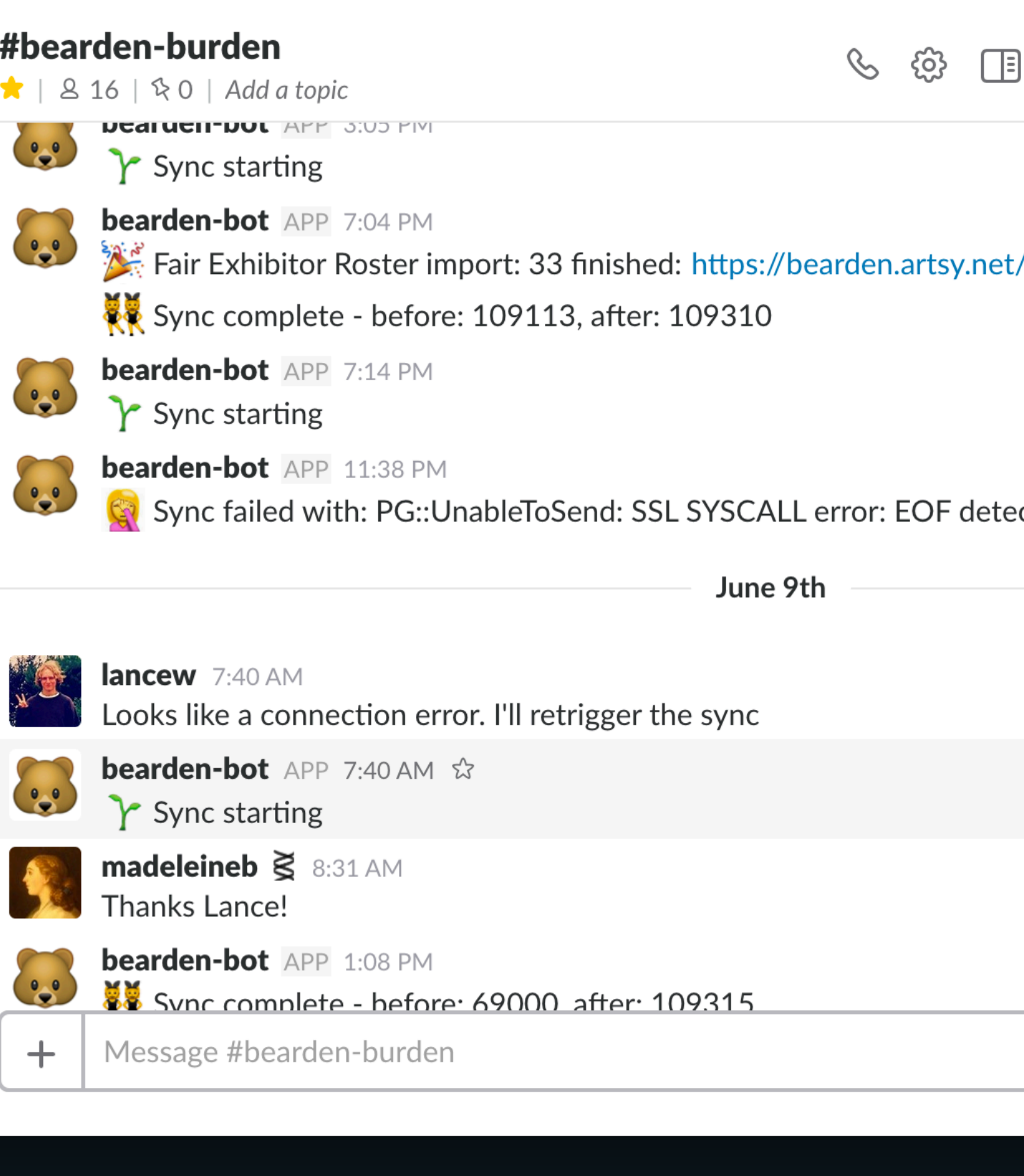

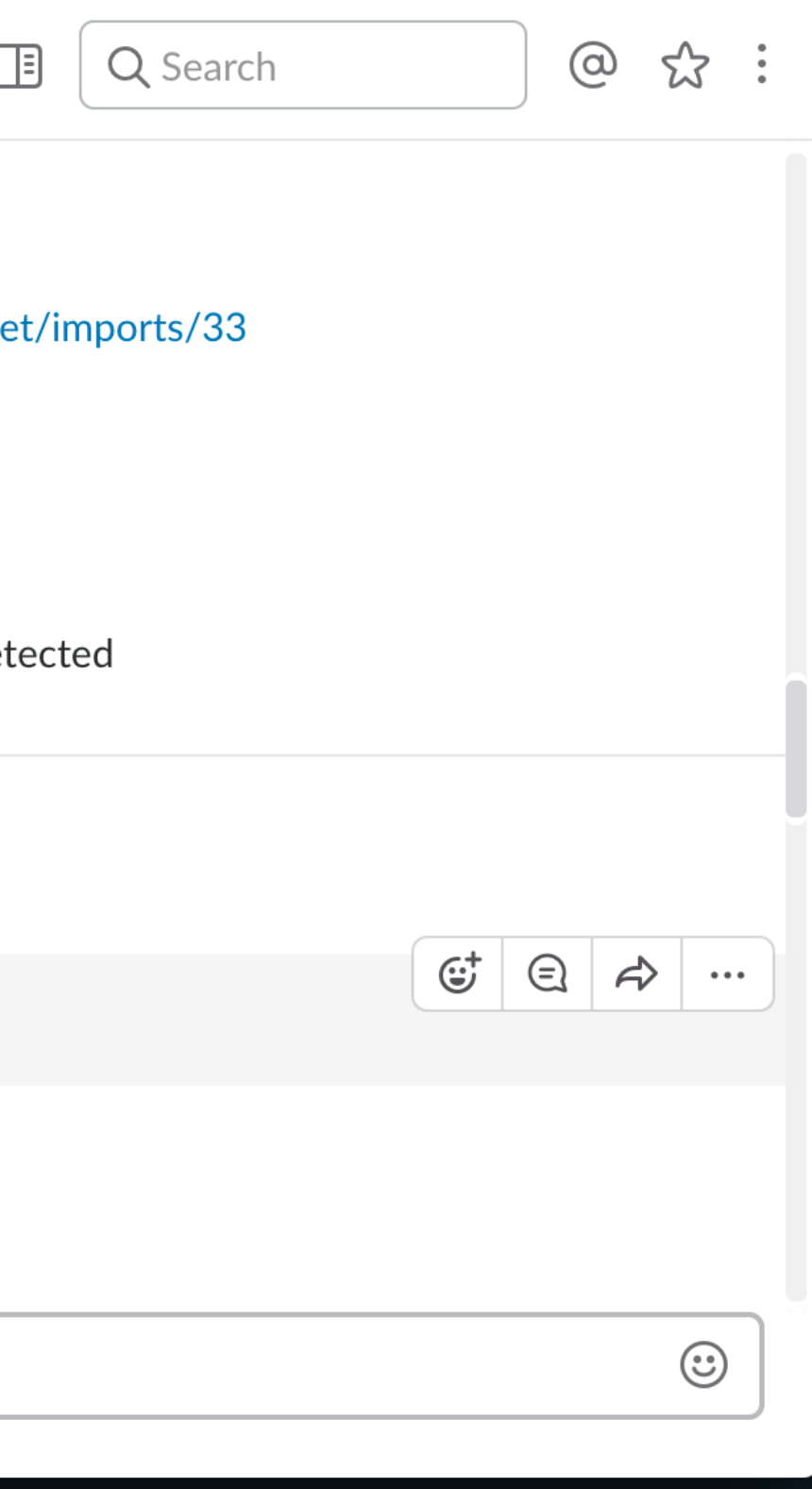

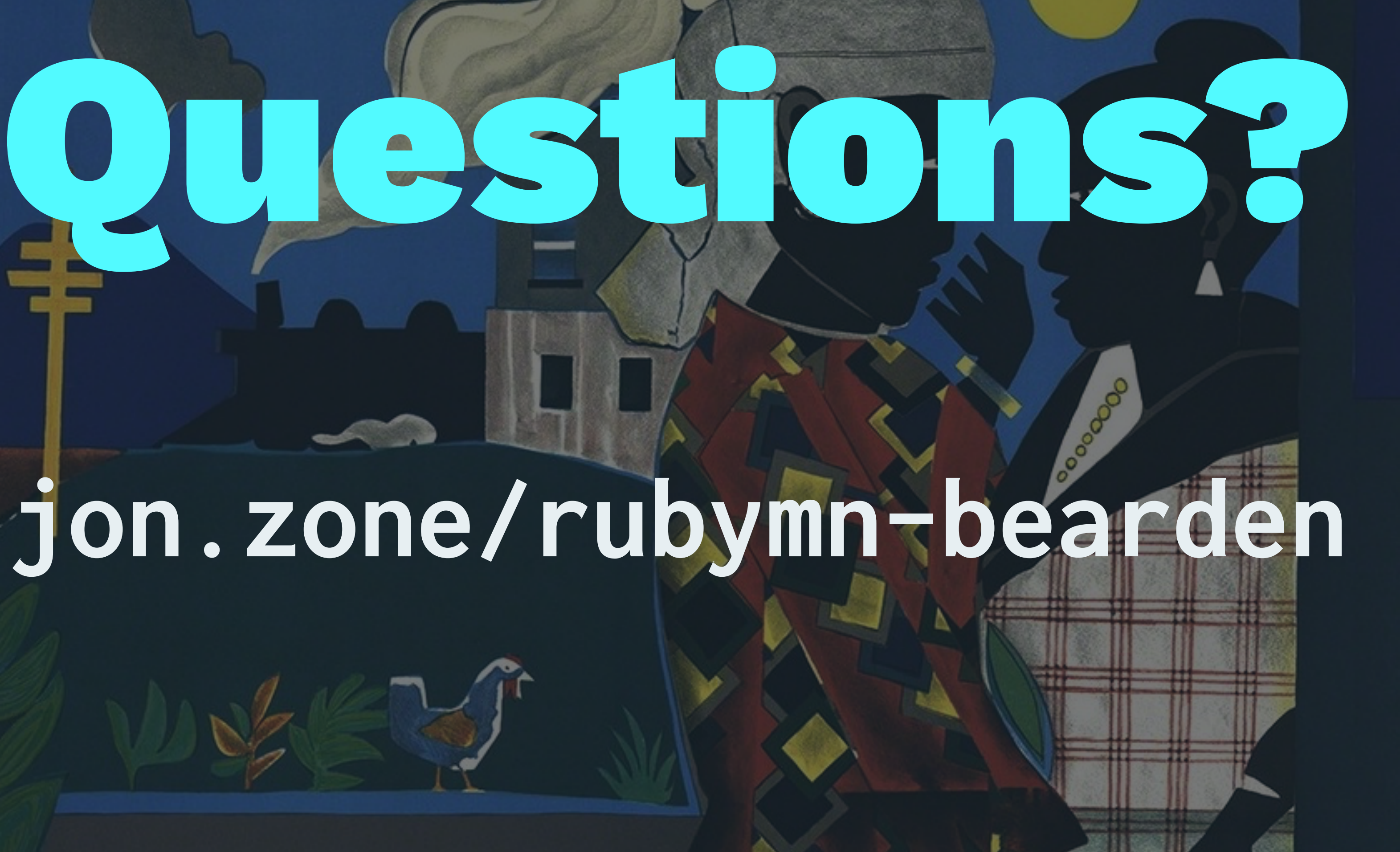

# **jon.zone/rubymn-bearden**